## **Datenblatt**

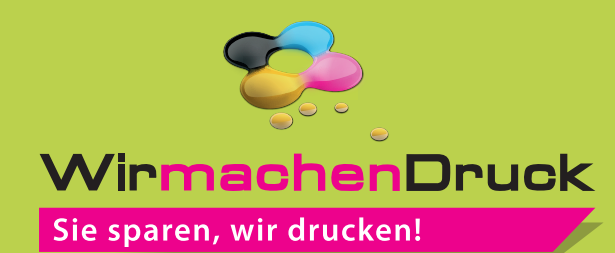

## Block mit Deckblatt DIN A4 hoch, 5/0-farbig, 100 Blatt

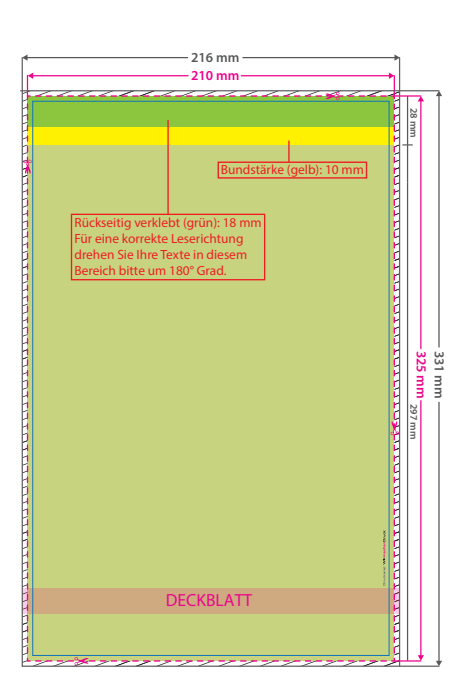

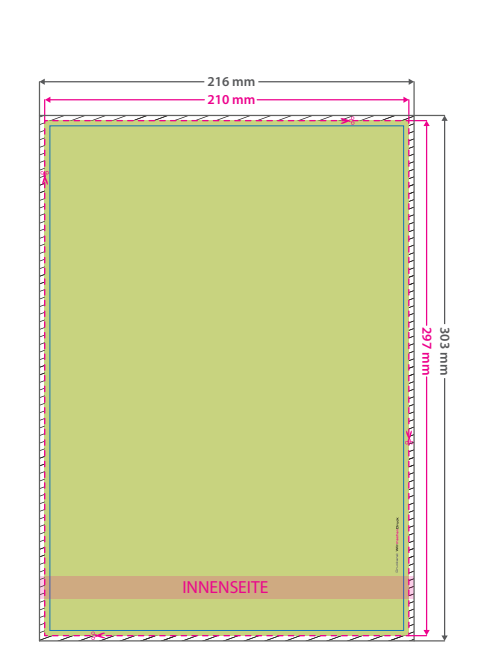

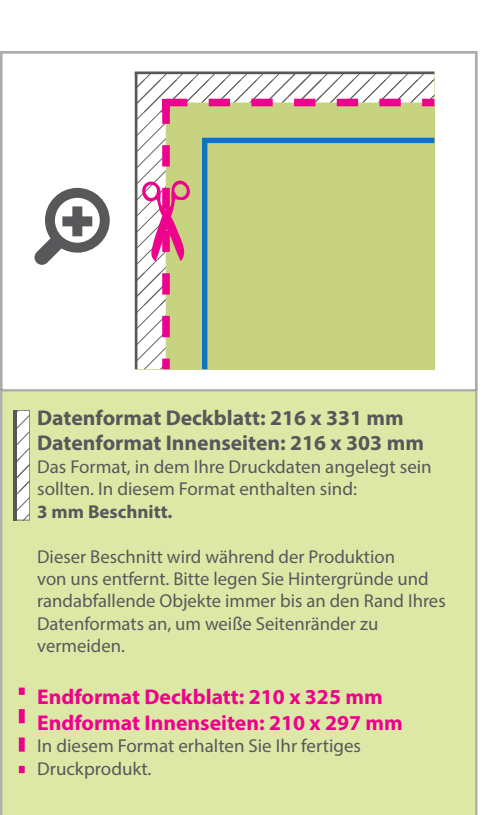

**Sicherheitsabstand: 6 mm** (auf allen Seiten) Dieser Abstand Ihrer Texte und Information zum Rand des Datenformats verhindert unerwünschten Anschnitt während der Produktion.

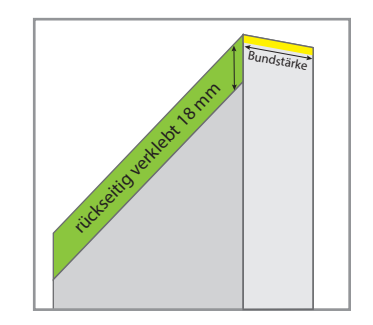

## 5 Tipps zur fehlerfreien Gestaltung Ihrer Druckdaten

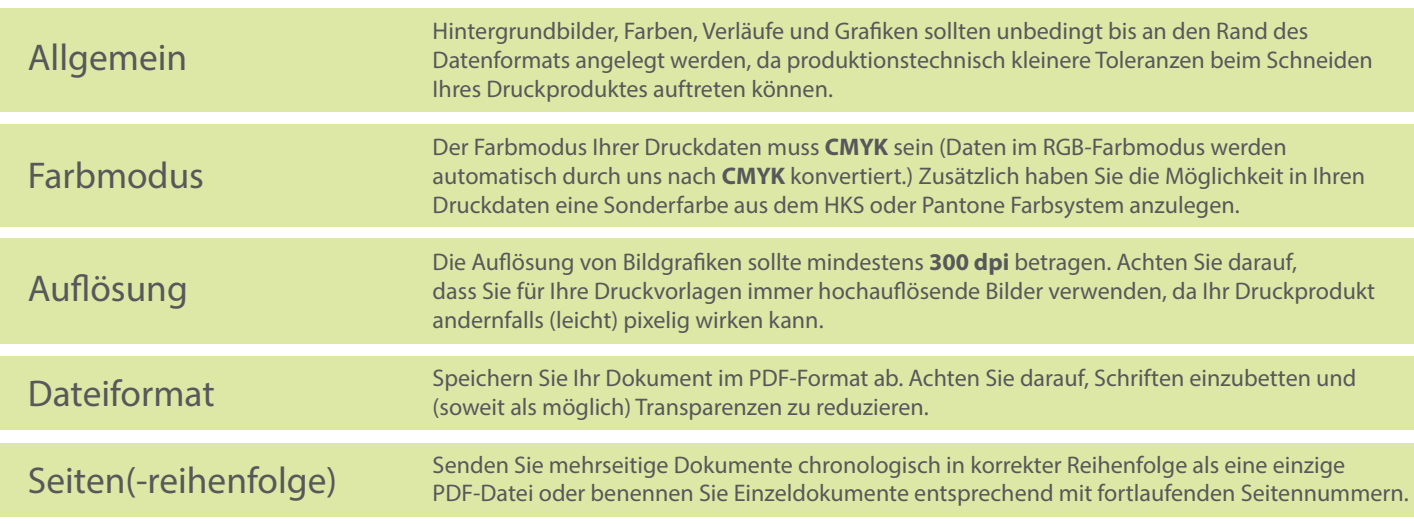